## **MFC**

**MFC** 

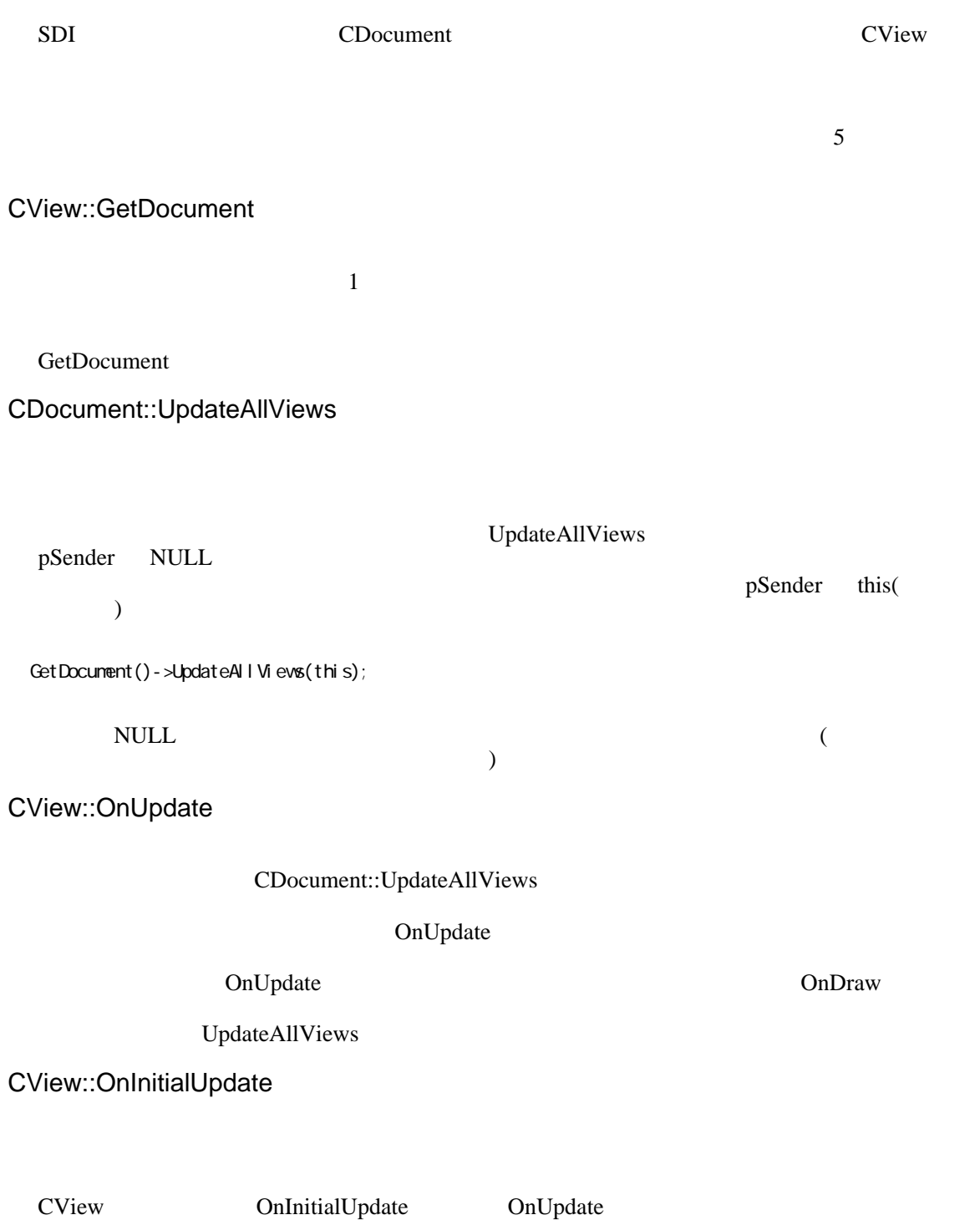

onInitialUpdate **Example** 3. The original state of the Security of the Security of the Security of the Security of the Security of the Security of the Security of the Security of the Security of the Security of the Securit OnInitialUpdate OnUpdate OnUpdate

OnInitialUpdate

OnCreate OnInitialUpdate OnCreate OnInitialUpdate School of Create School of Create School of Create School of Create School of Create School of Create School of Create School of Create School of Create School of Create Sc OnInitialUpdate

CDocument::OnNewDocumentFunction

 $SDI$ 

AppWizard OnNewDocument